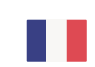

# **Information sur les cookies**

## Qu'est-ce qu'un cookie ?

Un cookie est un petit fichier texte contenant diverses informations. Il est déposé dans la mémoire de votre terminal (ordinateur, tablette, smartphone…) par le serveur du site internet visité ou par un serveur tiers (service de web analytique, etc.).

Le cookie va permettre, pendant la durée de validité ou d'enregistrement du cookie, d'identifier votre terminal lors de vos prochaines visites.

Des sociétés tierces peuvent également être amenés, sous réserve de vos choix, à déposer des cookies sur votre ordinateur (Ex : Google Analytics, Facebook, etc.).

Quel que soit le type de cookies, seul l'émetteur d'un cookie est susceptible de lire ou de modifier les informations qui y sont contenues.

### **Quels cookies utilisons-nous ?**

#### **Les cookies obligatoires**

Ils sont indispensables à la bonne exécution du site car ils vous permettent d'accéder notamment à des espaces réservés tels que votre espace personnel ou vos favoris.

Ils nous permettent de mémoriser les informations relatives aux formulaires que vous êtes susceptibles de remplir sur notre site, et d'adapter la présentation de notre site aux préférences d'affichage de votre terminal.

Sans ces cookies, il ne vous serait pas possible d'utiliser notre site dans des conditions normales.

Les données stockées dans ces cookies ne sont pas partagées avec des tiers.

#### **Les cookies statistiques**

Ces cookies permettent de connaître l'utilisation et les performances de notre site et d'en améliorer le fonctionnement. Ils mesurent notamment les données de votre navigation (volume de fréquentation, rubriques et contenus visités, etc.). Ces cookies sont essentiels car ils nous permettent d'améliorer l'intérêt et l'ergonomie de nos services voir même de détecter des problèmes de navigation.

#### **Les cookies publicitaires**

Nous n'utilisons pas de cookies publicitaires.

#### $L$ es cookies

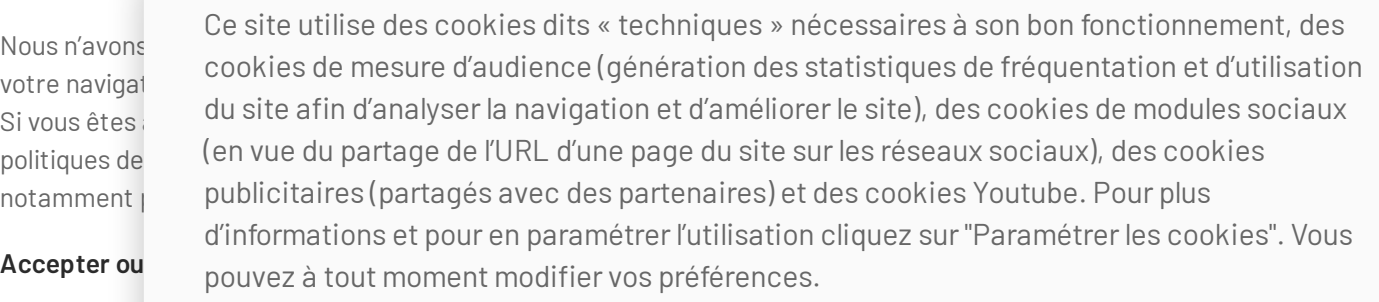

#### 6/1/2025 Information sur les cookies

Vous pouvez à tout moment choisir d'accepter ou de refuser l'installation des cookies sur votre terminal en configurant votre logiciel de navigation. Vous pouvez également configurer votre navigateur de manière à ce que l'acceptation ou le refus des cookies vous soient proposés ponctuellement, avant qu'un cookie ne soit enregistré sur votre terminal.

**Note importante** : Nous vous rappelons que le paramétrage de votre navigateur en matière de cookies est susceptible de modifier vos conditions d'accès à nos services.

Si votre navigateur est configuré de manière à refuser l'ensemble des cookies, vous ne pourrez plus bénéficier pleinement de tous nos services.

Dans cette hypothèse, le site visitparisregion.com ne saurait être tenu responsable en cas de fonctionnement dégradé du site et de ses services résultant de l'impossibilité d'enregistrer ou de consulter les cookies nécessaires à ce fonctionnement et que vous auriez refusés ou supprimés.

#### **Comment paramétrer les cookies via mon navigateur internet ?**

La configuration de la gestion des cookies dépend de chaque navigateur. Voici des outils d'aide en ligne pour les paramétrer.

Pour plus d'informations sur le paramétrage des Cookies selon votre navigateur, vous pourrez consulter les sites suivants:

- Internet [Explorer](http://windows.microsoft.com/fr-FR/windows-vista/Block-or-allow-cookies)
- **[Safari](http://support.apple.com/kb/ht1677?viewlocale=fr_FR)**
- [Chrome](https://support.google.com/chrome/answer/95647?hl=fr)
- [Firefox](https://support.mozilla.org/fr/kb/activer-desactiver-cookies)

Pour mémoire, en désactivant les Cookies identifiés comme optionnels via votre navigateur, vous désactiverez également l'ensemble des Cookies utilisés sur ce Site, y compris ceux recommandés pour le bon fonctionnement de nos sites.

#### **Plus d'informations sur les cookies avec la cnil**

Retrouvez plus d'informations sur l'[utilisation](http://www.cnil.fr/vos-droits/vos-traces/les-cookies) des cookies sur le site de la CNIL.

Ce site utilise des cookies dits « techniques » nécessaires à son bon fonctionnement, des cookies de mesure d'audience (génération des statistiques de fréquentation et d'utilisation du site afin d'analyser la navigation et d'améliorer le site), des cookies de modules sociaux (en vue du partage de l'URL d'une page du site sur les réseaux sociaux), des cookies publicitaires (partagés avec des partenaires) et des cookies Youtube. Pour plus d'informations et pour en paramétrer l'utilisation cliquez sur "Paramétrer les cookies". Vous pouvez à tout moment modifier vos préférences.